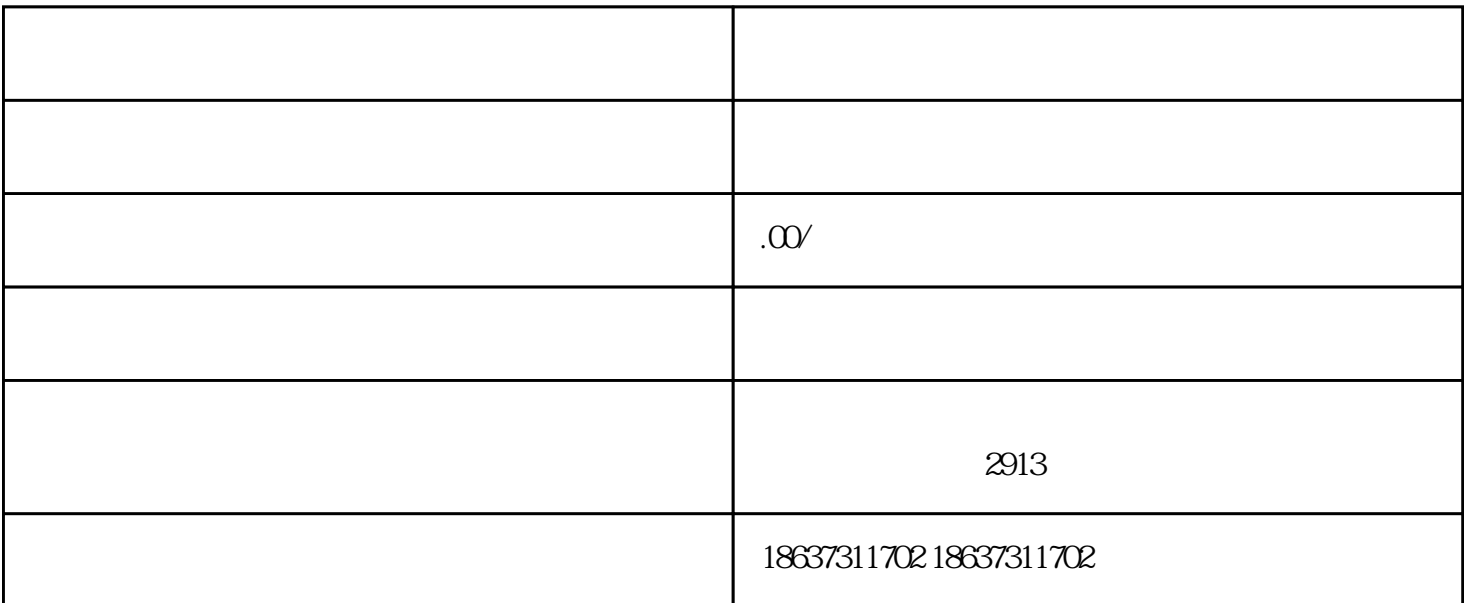

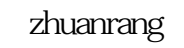

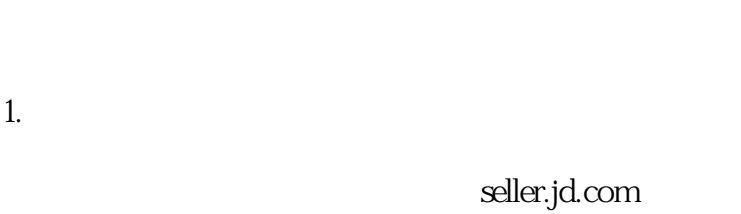

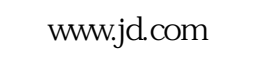

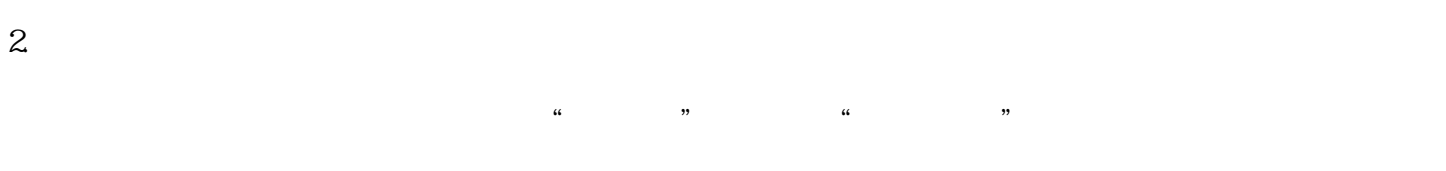

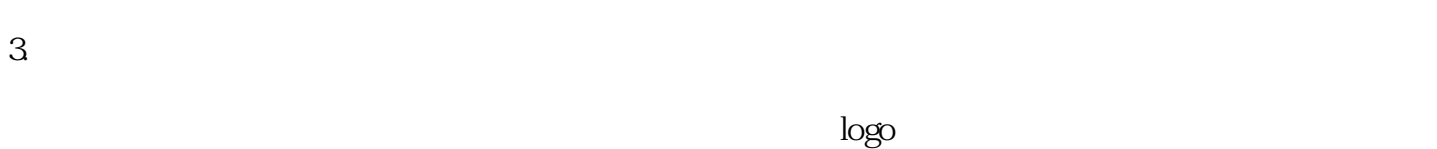

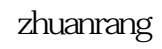

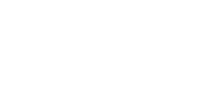

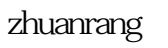

zhuanrang

**reserves September 2018, 2018, 2018, 2018, 2018, 2018, 2018, 2018, 2018, 2018, 2018, 2018, 2018, 2018, 2018, 2** zhuanrang an an ar seo an ar seo an ar seo an ar seo an ar seo an ar seo an ar seo an ar seo an ar seo an ar s

 $3$ 

zhuanrang

zhuanrang